## SAP ABAP table SBRF177 {BRF: Action BAdI - Screen Structure}

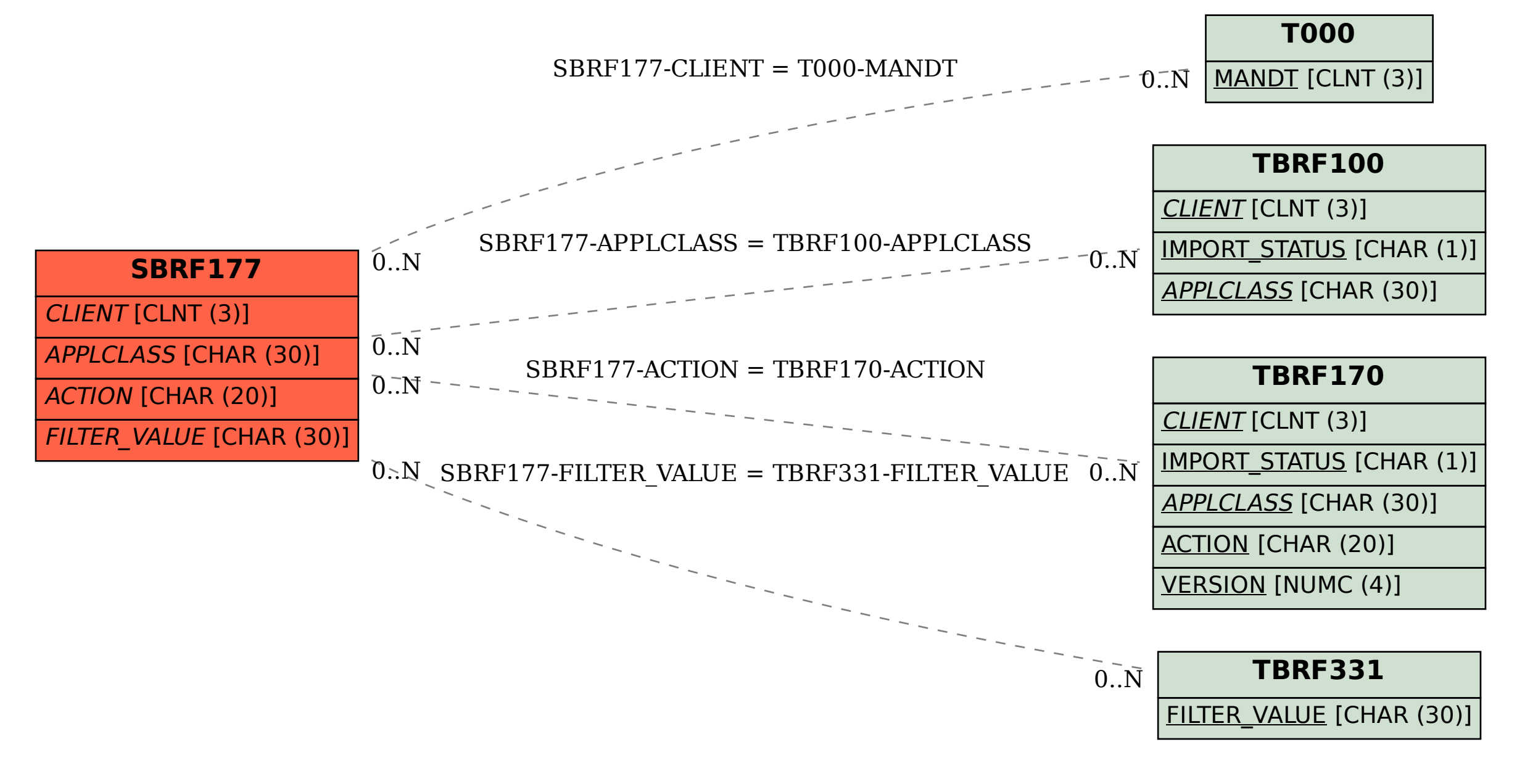